## 61A Lecture 15

Monday, October 3

All objects have attributes, which are name-value pairs

All objects have attributes, which are name-value pairs Classes are objects too, so they have attributes

All objects have attributes, which are name-value pairs Classes are objects too, so they have attributes Instance attributes: attributes of instance objects

All objects have attributes, which are name-value pairs
Classes are objects too, so they have attributes
Instance attributes: attributes of instance objects
Class attributes: attributes of class objects

All objects have attributes, which are name-value pairs
Classes are objects too, so they have attributes
Instance attributes: attributes of instance objects
Class attributes: attributes of class objects

All objects have attributes, which are name-value pairs
Classes are objects too, so they have attributes
Instance attributes: attributes of instance objects
Class attributes: attributes of class objects

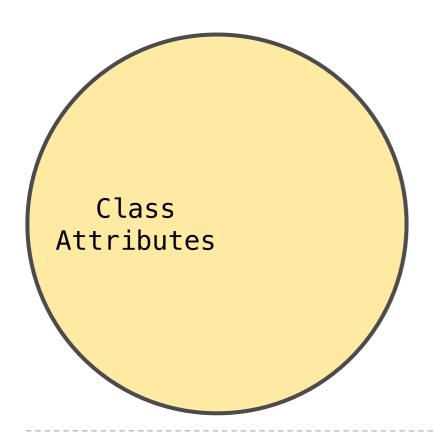

All objects have attributes, which are name-value pairs
Classes are objects too, so they have attributes
Instance attributes: attributes of instance objects
Class attributes: attributes of class objects

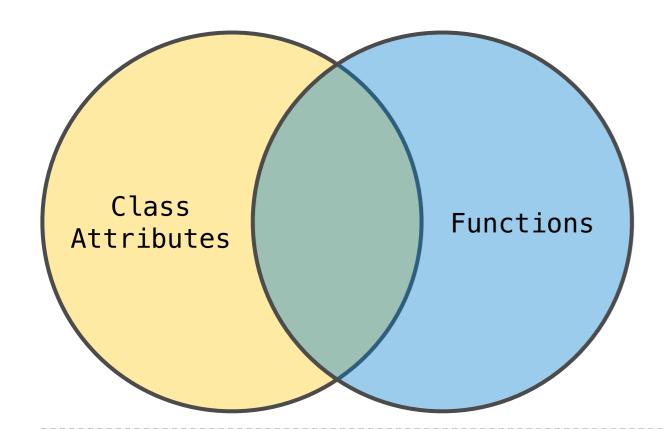

All objects have attributes, which are name-value pairs
Classes are objects too, so they have attributes
Instance attributes: attributes of instance objects
Class attributes: attributes of class objects

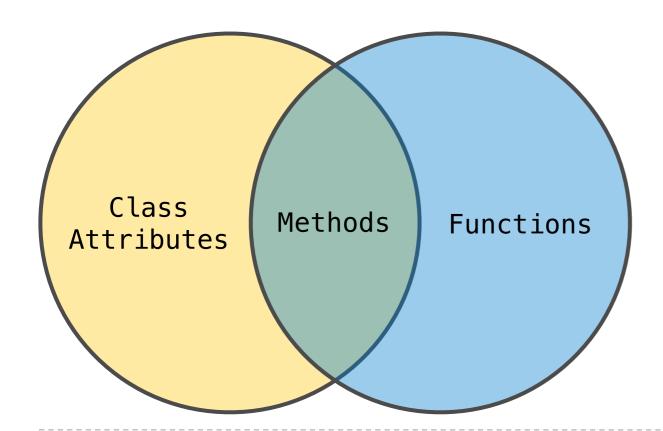

All objects have attributes, which are name-value pairs
Classes are objects too, so they have attributes
Instance attributes: attributes of instance objects
Class attributes: attributes of class objects

### **Terminology:**

### Python object system:

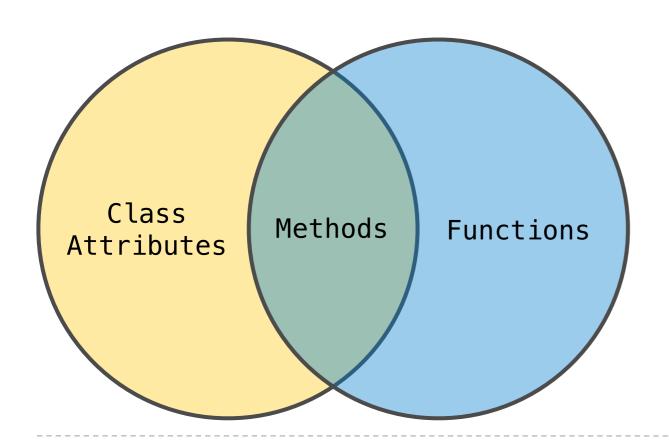

All objects have attributes, which are name-value pairs
Classes are objects too, so they have attributes
Instance attributes: attributes of instance objects
Class attributes: attributes of class objects

### **Terminology:**

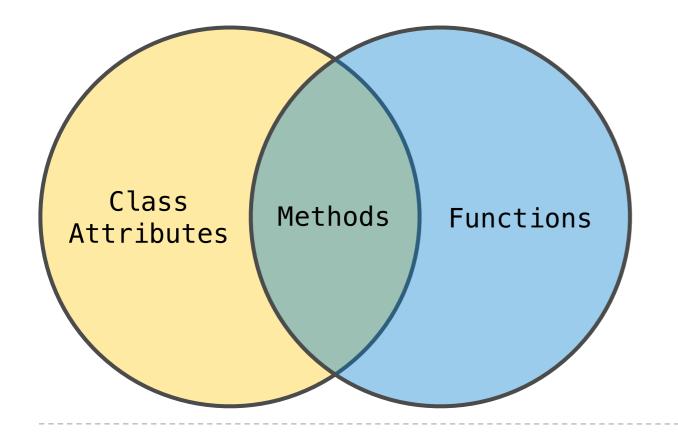

#### Python object system:

Functions are a type of object

All objects have attributes, which are name-value pairs
Classes are objects too, so they have attributes
Instance attributes: attributes of instance objects
Class attributes: attributes of class objects

### **Terminology:**

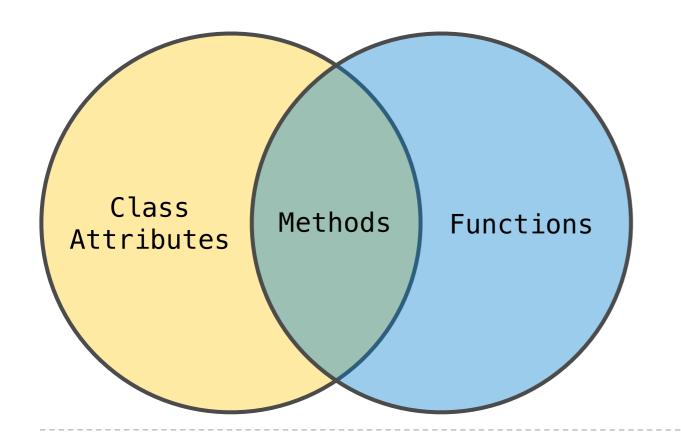

### Python object system:

Functions are a type of object

Bound methods are also a type: a function that has its first parameter "self" already bound to an instance

All objects have attributes, which are name-value pairs
Classes are objects too, so they have attributes
Instance attributes: attributes of instance objects
Class attributes: attributes of class objects

### **Terminology:**

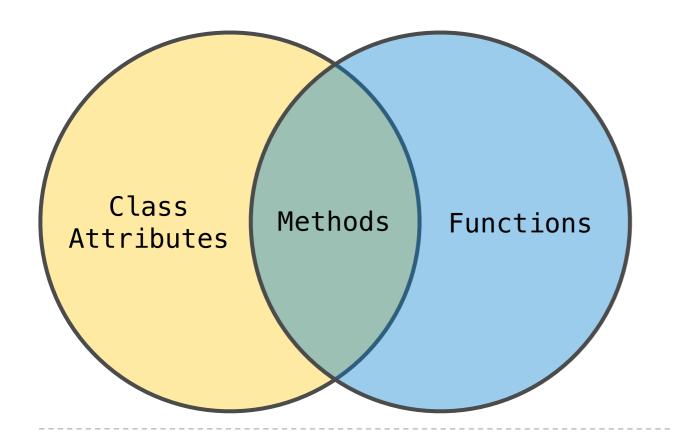

### Python object system:

Functions are a type of object

Bound methods are also a type: a function that has its first parameter "self" already bound to an instance

Dot expressions create bound methods from functions

Assignment statements with a dot expression on their left—hand side affect attributes for the object of that dot expression

Assignment statements with a dot expression on their left—hand side affect attributes for the object of that dot expression

If the object is an instance, then assignment sets an instance attribute

Assignment statements with a dot expression on their left—hand side affect attributes for the object of that dot expression

- If the object is an instance, then assignment sets an instance attribute
- If the object is a class, then assignment sets a class attribute

Assignment statements with a dot expression on their left—hand side affect attributes for the object of that dot expression

- If the object is an instance, then assignment sets an instance attribute
- If the object is a class, then assignment sets a class attribute

tom\_account.interest = 0.08

Assignment statements with a dot expression on their left—hand side affect attributes for the object of that dot expression

- If the object is an instance, then assignment sets an instance attribute
- If the object is a class, then assignment sets a class attribute

tom\_account.interest = 0.08

Dot expression not fully evaluated!

Assignment statements with a dot expression on their left—hand side affect attributes for the object of that dot expression

- If the object is an instance, then assignment sets an instance attribute
- If the object is a class, then assignment sets a class attribute

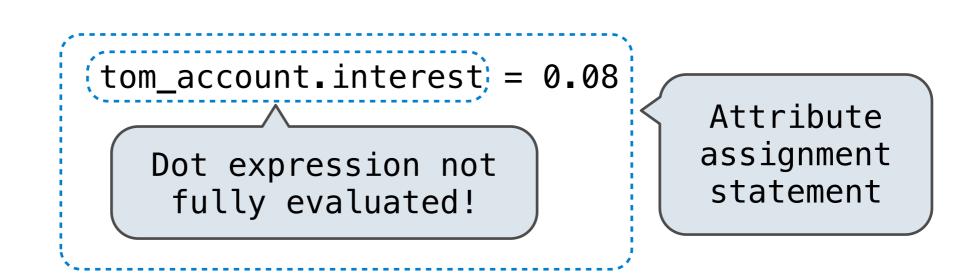

Assignment statements with a dot expression on their left—hand side affect attributes for the object of that dot expression

- If the object is an instance, then assignment sets an instance attribute
- If the object is a class, then assignment sets a class attribute

Instance
Attribute:
Assignment

Dot expression not

fully evaluated!

Attribute assignment statement

Assignment statements with a dot expression on their left—hand side affect attributes for the object of that dot expression

- If the object is an instance, then assignment sets an instance attribute
- If the object is a class, then assignment sets a class attribute

Instance Attribute: Assignment tom\_account.interest = 0.08

Dot expression not fully evaluated!

Attribute assignment statement

Class Attribute: Assignment

Account interest = 0.04

4

Interest: 0.02

Account class attributes

Interest: 0.02

Account class attributes

Interest: 0.02
(withdraw, deposit, \_\_init\_\_)

```
Interest: 0.02
(withdraw, deposit, __init__)
```

```
>>> jim_account = Account('Jim')
```

```
Interest: 0.02
(withdraw, deposit, __init__)
```

```
balance: 0
holder: 'Jim'
```

```
>>> jim_account = Account('Jim')
```

```
Interest: 0.02
(withdraw, deposit, __init__)
```

```
balance: 0
holder: 'Jim'
```

```
>>> jim_account = Account('Jim')
>>> tom_account = Account('Tom')
```

```
Interest: 0.02
(withdraw, deposit, __init__)
```

```
balance: 0
holder: 'Jim'
```

```
balance: 0
holder: 'Tom'
```

```
>>> jim_account = Account('Jim')
>>> tom_account = Account('Tom')
```

```
Interest: 0.02
(withdraw, deposit, __init__)
```

```
balance: 0
holder: 'Jim'
```

```
balance: 0
holder: 'Tom'
```

```
>>> jim_account = Account('Jim')
>>> tom_account = Account('Tom')
>>> tom_account.interest
0.02
```

```
Interest: 0.02
(withdraw, deposit, __init__)
```

```
balance: 0
holder: 'Jim'
```

```
balance: 0
holder: 'Tom'
```

```
>>> jim_account = Account('Jim')
>>> tom_account = Account('Tom')
>>> tom_account.interest
0.02
>>> jim_account.interest
0.02
```

Account class attributes

```
Interest: 0.02
(withdraw, deposit, __init__)
```

```
balance: 0
holder: 'Jim'
```

balance: 0
holder: 'Tom'

```
>>> jim_account = Account('Jim')
>>> tom_account = Account('Tom')
>>> tom_account.interest
0.02
>>> jim_account.interest
0.02
>>> tom_account.interest
0.02
```

```
Interest: 0.02
(withdraw, deposit, __init__)
```

```
balance: 0
holder: 'Jim'
```

```
balance: 0
holder: 'Tom'
```

```
>>> jim_account = Account('Jim')
>>> tom_account = Account('Tom')
>>> tom_account.interest
0.02
>>> jim_account.interest
0.02
>>> tom_account.interest
0.02
>>> Account.interest = 0.04
```

Account class attributes

```
Interest: 0.02 0.04
(withdraw, deposit, __init__)
```

```
balance: 0
holder: 'Jim'
```

balance: 0
holder: 'Tom'

```
>>> jim_account = Account('Jim')
>>> tom_account = Account('Tom')
>>> tom_account.interest
0.02
>>> jim_account.interest
0.02
>>> tom_account.interest
0.02
>>> Account.interest = 0.04
```

Account class attributes

```
Interest: 0.02 0.04
(withdraw, deposit, __init__)
```

```
balance: 0
holder: 'Jim'
```

```
>>> jim_account = Account('Jim')
>>> tom_account = Account('Tom')
>>> tom_account.interest
0.02
>>> jim_account.interest
0.02
>>> tom_account.interest
0.02
>>> tom_account.interest
0.04
```

Account class attributes

```
Interest: 0.02 0.04
(withdraw, deposit, __init__)
```

```
balance: 0
holder: 'Jim'
```

```
balance: 0
holder: 'Tom'
```

```
>>> jim_account = Account('Jim')
>>> tom_account = Account('Tom')
>>> tom_account.interest
0.02
>>> jim_account.interest
0.02
>>> tom_account.interest
0.02
>>> tom_account.interest
0.04
```

```
>>> jim_account.interest = 0.08
```

Account class attributes

```
Interest: 0.02 0.04
(withdraw, deposit, __init__)
```

```
balance: 0
holder: 'Jim'
interest: 0.08
```

balance: 0
holder: 'Tom'

```
>>> jim_account = Account('Jim')
>>> tom_account = Account('Tom')
>>> tom_account.interest
0.02
>>> jim_account.interest
0.02
>>> tom_account.interest
0.02
>>> tom_account.interest
0.04
```

>>> jim\_account.interest = 0.08

Account class attributes

```
Interest: 0.02 0.04
(withdraw, deposit, __init__)
```

```
balance: 0
holder: 'Jim'
interest: 0.08
```

```
>>> jim_account = Account('Jim')
>>> tom_account = Account('Tom')
>>> tom_account.interest
0.02
>>> jim_account.interest
0.02
>>> tom_account.interest
0.02
>>> tom_account.interest
0.04
```

```
>>> jim_account.interest = 0.08
>>> jim_account.interest
0.08
```

Account class attributes

```
Interest: 0.02 0.04
(withdraw, deposit, __init__)
```

```
balance: 0
holder: 'Jim'
interest: 0.08
```

```
>>> jim_account = Account('Jim')
>>> tom_account = Account('Tom')
>>> tom_account.interest
0.02
>>> jim_account.interest
0.02
>>> tom_account.interest
0.02
>>> tom_account.interest
0.04
```

```
>>> jim_account.interest = 0.08
>>> jim_account.interest
0.08
>>> tom_account.interest
0.04
```

Account class attributes

```
Interest: 0.02 0.04
(withdraw, deposit, __init__)
```

```
balance: 0
holder: 'Jim'
interest: 0.08
```

```
>>> jim_account = Account('Jim')
>>> tom_account = Account('Tom')
>>> tom_account.interest
0.02
>>> jim_account.interest
0.02
>>> tom_account.interest
0.02
>>> tom_account.interest
0.04
```

```
>>> jim_account.interest = 0.08
>>> jim_account.interest
0.08
>>> tom_account.interest
0.04
>>> Account.interest = 0.05
```

Account class attributes

```
Interest: 0.02 0.04 0.05
(withdraw, deposit, __init__)
```

```
balance: 0
holder: 'Jim'
interest: 0.08
```

```
>>> jim_account = Account('Jim')
>>> tom_account = Account('Tom')
>>> tom_account.interest
0.02
>>> jim_account.interest
0.02
>>> tom_account.interest
0.02
>>> tom_account.interest
0.04
```

```
>>> jim_account.interest = 0.08
>>> jim_account.interest
0.08
>>> tom_account.interest
0.04
>>> Account.interest = 0.05
```

Account class attributes

```
Interest: 0.02 0.04 0.05
(withdraw, deposit, __init__)
```

```
balance: 0
holder: 'Jim'
interest: 0.08
```

```
>>> jim_account = Account('Jim')
>>> tom_account = Account('Tom')
>>> tom_account.interest
0.02
>>> jim_account.interest
0.02
>>> tom_account.interest
0.02
>>> tom_account.interest
0.04
```

```
>>> jim_account.interest = 0.08
>>> jim_account.interest
0.08
>>> tom_account.interest
0.04
>>> Account.interest = 0.05
>>> tom_account.interest
0.05
```

Account class attributes

```
Interest: 0.02 0.04 0.05
(withdraw, deposit, __init__)
```

```
balance: 0
holder: 'Jim'
interest: 0.08
```

```
>>> jim_account = Account('Jim')
>>> tom_account = Account('Tom')
>>> tom_account.interest
0.02
>>> jim_account.interest
0.02
>>> tom_account.interest
0.02
>>> tom_account.interest
0.02
>>> tom_account.interest
0.02
>>> Account.interest
0.05
>>> jim_accoun
0.08
>>> tom_account.in
>>> tom_account.in
>>> jim_accoun
0.08
>>> tom_account.in
>>> jim_accoun
0.08
>>> jim_accoun
0.04
>>> jim_accoun
0.05
>>> jim_accoun
0.05
>>> jim_accoun
0.05
>>> jim_accoun
0.08
```

```
>>> jim_account.interest = 0.08
>>> jim_account.interest
0.08
>>> tom_account.interest
0.04
>>> Account.interest = 0.05
>>> tom_account.interest
0.05
>>> jim_account.interest
0.08
```

<expression> . <name>

<expression> • <name>

<expression> • <name>

To evaluate a dot expression:

1. Evaluate the <expression>...

<expression> . <name>

- 1. Evaluate the <expression>...
- 2. <name> is matched against the instance attributes...

<expression> . <name>

- 1. Evaluate the <expression>...
- 2. <name> is matched against the instance attributes...
- 3. If not found, <name> is looked up in the class, which yields a class attribute value.

<expression> • <name>

- 1. Evaluate the <expression>...
- 2. <name> is matched against the instance attributes...
- 3. If not found, <name> is looked up in the class, which yields a class attribute value.
- 4. That value is returned **unless it is a function**, in which case a *bound method* is returned instead.

<expression> • <name>

- 1. Evaluate the <expression>...
- 2. <name> is matched against the instance attributes...
- 3. If not found, <name> is looked up in the class, which yields a class attribute value.
- 4. That value is returned **unless it is a function**, in which case a *bound method* is returned instead.

6

A technique for relating classes together

A technique for relating classes together

Common use: Similar classes differ in amount of specialization

6

A technique for relating classes together

Common use: Similar classes differ in amount of specialization

Two classes have overlapping attribute sets, but one represents a special case of the other

A technique for relating classes together

Common use: Similar classes differ in amount of specialization

Two classes have overlapping attribute sets, but one represents a special case of the other

```
class <name>(<base class>):
        <suite>
```

A technique for relating classes together

Common use: Similar classes differ in amount of specialization

Two classes have overlapping attribute sets, but one represents a special case of the other

```
class <name>(<base class>):
        <suite>
```

Conceptually, the new *subclass* "shares" attributes with its base class

A technique for relating classes together

Common use: Similar classes differ in amount of specialization

Two classes have overlapping attribute sets, but one represents a special case of the other

```
class <name>(<base class>):
     <suite>
```

Conceptually, the new *subclass* "shares" attributes with its base class

The subclass may *override* certain inherited attributes

A technique for relating classes together

Common use: Similar classes differ in amount of specialization

Two classes have overlapping attribute sets, but one represents a special case of the other

```
class <name>(<base class>):
     <suite>
```

Conceptually, the new *subclass* "shares" attributes with its base class

The subclass may *override* certain inherited attributes

Using inheritance, we implement a subclass by specifying its difference from the the base class

A CheckingAccount is a specialized type of Account

A CheckingAccount is a specialized type of Account

```
>>> ch = CheckingAccount('Tom')
```

A CheckingAccount is a specialized type of Account

```
>>> ch = CheckingAccount('Tom')
>>> ch.interest  # Lower interest rate for checking accounts
0.01
```

7

A CheckingAccount is a specialized type of Account

```
>>> ch = CheckingAccount('Tom')
>>> ch.interest  # Lower interest rate for checking accounts
0.01
>>> ch.deposit(20)  # Deposits are the same
20
```

#### A CheckingAccount is a specialized type of Account

```
>>> ch = CheckingAccount('Tom')
>>> ch.interest  # Lower interest rate for checking accounts
0.01
>>> ch.deposit(20)  # Deposits are the same
20
>>> ch.withdraw(5)  # withdrawals incur a $1 fee
14
```

7

A CheckingAccount is a specialized type of Account

```
>>> ch = CheckingAccount('Tom')
>>> ch.interest  # Lower interest rate for checking accounts
0.01
>>> ch.deposit(20)  # Deposits are the same
20
>>> ch.withdraw(5)  # withdrawals incur a $1 fee
14
```

A CheckingAccount is a specialized type of Account

```
>>> ch = CheckingAccount('Tom')
>>> ch.interest  # Lower interest rate for checking accounts
0.01
>>> ch.deposit(20)  # Deposits are the same
20
>>> ch.withdraw(5)  # withdrawals incur a $1 fee
14
```

Most behavior is shared with the base class Account

class CheckingAccount(Account):

A CheckingAccount is a specialized type of Account

```
>>> ch = CheckingAccount('Tom')
>>> ch.interest  # Lower interest rate for checking accounts
0.01
>>> ch.deposit(20)  # Deposits are the same
20
>>> ch.withdraw(5)  # withdrawals incur a $1 fee
14
```

```
class CheckingAccount(Account):
    """A bank account that charges for withdrawals."""
```

A CheckingAccount is a specialized type of Account

```
>>> ch = CheckingAccount('Tom')
>>> ch.interest  # Lower interest rate for checking accounts
0.01
>>> ch.deposit(20)  # Deposits are the same
20
>>> ch.withdraw(5)  # withdrawals incur a $1 fee
14
```

```
class CheckingAccount(Account):
    """A bank account that charges for withdrawals."""
    withdraw fee = 1
```

A CheckingAccount is a specialized type of Account

```
>>> ch = CheckingAccount('Tom')
>>> ch.interest  # Lower interest rate for checking accounts
0.01
>>> ch.deposit(20)  # Deposits are the same
20
>>> ch.withdraw(5)  # withdrawals incur a $1 fee
14
```

```
class CheckingAccount(Account):
    """A bank account that charges for withdrawals."""
    withdraw_fee = 1
    interest = 0.01
```

A CheckingAccount is a specialized type of Account

```
>>> ch = CheckingAccount('Tom')
>>> ch.interest  # Lower interest rate for checking accounts
0.01
>>> ch.deposit(20)  # Deposits are the same
20
>>> ch.withdraw(5)  # withdrawals incur a $1 fee
14
```

```
class CheckingAccount(Account):
    """A bank account that charges for withdrawals."""
    withdraw_fee = 1
    interest = 0.01
    def withdraw(self, amount):
```

A CheckingAccount is a specialized type of Account

```
>>> ch = CheckingAccount('Tom')
>>> ch.interest  # Lower interest rate for checking accounts
0.01
>>> ch.deposit(20)  # Deposits are the same
20
>>> ch.withdraw(5)  # withdrawals incur a $1 fee
14
```

```
class CheckingAccount(Account):
    """A bank account that charges for withdrawals."""
    withdraw_fee = 1
    interest = 0.01
    def withdraw(self, amount):
        return Account.withdraw(self, amount + self.withdraw_fee)
```

Base class attributes aren't copied into subclasses!

Base class attributes aren't copied into subclasses!

Base class attributes aren't copied into subclasses!

To look up a name in a class.

1. If it names an attribute in the class, return the attribute value.

Base class attributes aren't copied into subclasses!

- 1. If it names an attribute in the class, return the attribute value.
- 2. Otherwise, look up the name in the base class, if there is one.

Base class attributes aren't copied into subclasses!

- 1. If it names an attribute in the class, return the attribute value.
- 2. Otherwise, look up the name in the base class, if there is one.

```
>>> ch = CheckingAccount('Tom')
```

Base class attributes aren't copied into subclasses!

- 1. If it names an attribute in the class, return the attribute value.
- 2. Otherwise, look up the name in the base class, if there is one.

```
>>> ch = CheckingAccount('Tom')
>>> ch.interest  # Found in CheckingAccount
0.01
```

Base class attributes aren't copied into subclasses!

- 1. If it names an attribute in the class, return the attribute value.
- 2. Otherwise, look up the name in the base class, if there is one.

```
>>> ch = CheckingAccount('Tom')
>>> ch.interest  # Found in CheckingAccount
0.01
>>> ch.deposit(20)  # Found in Account
20
```

Base class attributes aren't copied into subclasses!

- 1. If it names an attribute in the class, return the attribute value.
- 2. Otherwise, look up the name in the base class, if there is one.

```
>>> ch = CheckingAccount('Tom')
>>> ch.interest  # Found in CheckingAccount
0.01
>>> ch.deposit(20)  # Found in Account
20
>>> ch.withdraw(5)  # Found in CheckingAccount
14
```

```
class CheckingAccount(Account):
    """A bank account that charges for withdrawals."""
    withdraw_fee = 1
    interest = 0.01
    def withdraw(self, amount):
        return Account.withdraw(self, amount + self.withdraw_fee)
```

Don't repeat yourself; use existing implementations

```
class CheckingAccount(Account):
    """A bank account that charges for withdrawals."""
    withdraw_fee = 1
    interest = 0.01
    def withdraw(self, amount):
        return Account.withdraw(self, amount + self.withdraw fee)
```

```
Don't repeat yourself; use existing implementations

Attributes that have been overridden are still accessible via class objects
```

```
class CheckingAccount(Account):
    """A bank account that charges for withdrawals."""
    withdraw_fee = 1
    interest = 0.01
    def withdraw(self, amount):
        return Account.withdraw(self, amount + self.withdraw_fee)
```

```
Don't repeat yourself; use existing implementations

Attributes that have been overridden are still accessible via class objects
```

```
Attributes that have been overridden are still accessible
via class objects
Look up attributes on instances whenever possible
class CheckingAccount(Account):
    """A bank account that charges for withdrawals."""
    withdraw fee = 1
    interest = 0.01
    def withdraw(self, amount):
        return(Account.withdraw(self, amount + self.withdraw_fee)
               Attribute look-up
                 on base class
```

Don't repeat yourself; use existing implementations

```
Don't repeat yourself; use existing implementations
Attributes that have been overridden are still accessible
via class objects
Look up attributes on instances whenever possible
class CheckingAccount(Account):
    """A bank account that charges for withdrawals."""
    withdraw fee = 1
    interest = 0.01
    def withdraw(self, amount):
        return (Account.withdraw)(self, amount + (self.withdraw_fee)
               Attribute look-up
                                            Preferable to
                 on base class
                                    CheckingAccount.withdraw_fee
```

Base classes may contain logic that is meant for subclasses

Base classes may contain logic that is meant for subclasses

Example: Same CheckingAccount behavior; different approach

Base classes may contain logic that is meant for subclasses

Example: Same CheckingAccount behavior; different approach

Demo

Object-oriented programming shines when we adopt the metaphor

Object-oriented programming shines when we adopt the metaphor

Inheritance is best for representing *is-a* relationships

Object-oriented programming shines when we adopt the metaphor

Inheritance is best for representing is—a relationships

E.g., a checking account is a specific type of account

Object-oriented programming shines when we adopt the metaphor

Inheritance is best for representing *is-a* relationships

E.g., a checking account is a specific type of account

∴ CheckingAccount inherits from Account

Object-oriented programming shines when we adopt the metaphor

Inheritance is best for representing *is-a* relationships

E.g., a checking account is a specific type of account

∴ CheckingAccount inherits from Account

Composition is best for representing *has-a* relationships

Object-oriented programming shines when we adopt the metaphor

Inheritance is best for representing *is-a* relationships

E.g., a checking account is a specific type of account

∴ CheckingAccount inherits from Account

Composition is best for representing *has-a* relationships

E.g., a bank has a collection of bank accounts it manages

Object-oriented programming shines when we adopt the metaphor

Inheritance is best for representing *is-a* relationships

E.g., a checking account is a specific type of account

∴ CheckingAccount inherits from Account

Composition is best for representing *has-a* relationships

E.g., a bank has a collection of bank accounts it manages

∴ A bank has a list of Account instances as an attribute

Object-oriented programming shines when we adopt the metaphor

Inheritance is best for representing *is-a* relationships

E.g., a checking account is a specific type of account

∴ CheckingAccount inherits from Account

Composition is best for representing *has-a* relationships

E.g., a bank has a collection of bank accounts it manages

∴ A bank has a list of Account instances as an attribute

No local state at all? Just write a function!

```
class SavingsAccount(Account):
    deposit_fee = 2
    def deposit(self, amount):
        return Account.deposit(self, amount - self.deposit_fee)
```

```
class SavingsAccount(Account):
    deposit_fee = 2
    def deposit(self, amount):
        return Account.deposit(self, amount - self.deposit_fee)
```

A class may inherit from multiple base classes in Python

```
class SavingsAccount(Account):
    deposit_fee = 2
    def deposit(self, amount):
        return Account.deposit(self, amount - self.deposit_fee)

A class may inherit from multiple base classes in Python

Bank of America marketing executive wants:
```

```
class SavingsAccount(Account):
    deposit_fee = 2
    def deposit(self, amount):
        return Account.deposit(self, amount - self.deposit_fee)
```

A class may inherit from multiple base classes in Python

Bank of America marketing executive wants:

• Low interest rate of 1%

```
class SavingsAccount(Account):
    deposit_fee = 2
    def deposit(self, amount):
        return Account.deposit(self, amount - self.deposit_fee)
```

A class may inherit from multiple base classes in Python

- Low interest rate of 1%
- A \$1 fee for withdrawals

```
class SavingsAccount(Account):
    deposit_fee = 2
    def deposit(self, amount):
        return Account.deposit(self, amount - self.deposit_fee)
```

A class may inherit from multiple base classes in Python

- Low interest rate of 1%
- A \$1 fee for withdrawals
- A \$2 fee for deposits

```
class SavingsAccount(Account):
    deposit_fee = 2
    def deposit(self, amount):
        return Account.deposit(self, amount - self.deposit_fee)
```

A class may inherit from multiple base classes in Python

- Low interest rate of 1%
- A \$1 fee for withdrawals
- A \$2 fee for deposits
- A free dollar when you open your account

```
class SavingsAccount(Account):
    deposit_fee = 2
    def deposit(self, amount):
        return Account.deposit(self, amount - self.deposit_fee)
```

A class may inherit from multiple base classes in Python

- Low interest rate of 1%
- A \$1 fee for withdrawals
- A \$2 fee for deposits
- A free dollar when you open your account

```
class AsSeenOnTVAccount(CheckingAccount, SavingsAccount):
    def __init__(self, account_holder):
        self.holder = account_holder
        self.balance = 1  # A free dollar!
```

```
class AsSeenOnTVAccount(CheckingAccount, SavingsAccount):
    def __init__(self, account_holder):
        self.holder = account_holder
        self.balance = 1  # A free dollar!
```

```
class AsSeenOnTVAccount(CheckingAccount, SavingsAccount):
    def __init__(self, account_holder):
        self.holder = account_holder
        self.balance = 1  # A free dollar!
```

```
>>> such_a_deal = AsSeenOnTVAccount("John")
```

A class may inherit from multiple base classes in Python

```
class AsSeenOnTVAccount(CheckingAccount, SavingsAccount):
    def __init__(self, account_holder):
        self.holder = account_holder
        self.balance = 1  # A free dollar!

>>> such_a_deal = AsSeenOnTVAccount("John")
        >>> such_a_deal.balance
1
```

13

A class may inherit from multiple base classes in Python

```
class AsSeenOnTVAccount(CheckingAccount, SavingsAccount):
    def __init__(self, account_holder):
        self.holder = account_holder
        self.balance = 1  # A free dollar!
```

```
Instance
attribute
>>> such_a_deal = AsSeenOnTVAccount("John")
>>> such_a_deal.balance
```

13

```
class AsSeenOnTVAccount(CheckingAccount, SavingsAccount):
    def __init__(self, account_holder):
        self.holder = account_holder
        self.balance = 1  # A free dollar!
```

```
class AsSeenOnTVAccount(CheckingAccount, SavingsAccount):
    def __init__(self, account_holder):
        self.holder = account_holder
        self.balance = 1  # A free dollar!
```

```
class AsSeenOnTVAccount(CheckingAccount, SavingsAccount):
    def __init__(self, account_holder):
        self.holder = account_holder
        self.balance = 1  # A free dollar!
```

```
Instance
attribute
>>> such_a_deal = AsSeenOnTVAccount("John")
>>> such_a_deal.balance

1
>>> such_a_deal.deposit(20)
19
>>> such_a_deal.withdraw(5)
13
```

```
class AsSeenOnTVAccount(CheckingAccount, SavingsAccount):
    def __init__(self, account_holder):
        self.holder = account_holder
        self.balance = 1  # A free dollar!
```

```
Instance attribute >>> such_a_deal = AsSeenOnTVAccount("John")
>>> such_a_deal.balance

1
>>> such_a_deal.deposit(20)
19

CheckingAccount method >>> such_a_deal.withdraw(5)
13
```

### Resolving Ambiguous Class Attribute Names

```
Instance attribute >>> such_a_deal = AsSeenOnTVAccount("John")
>>> such_a_deal.balance

1
>>> such_a_deal.deposit(20)
19

CheckingAccount method 13
>>> such_a_deal.withdraw(5)
```

### Resolving Ambiguous Class Attribute Names

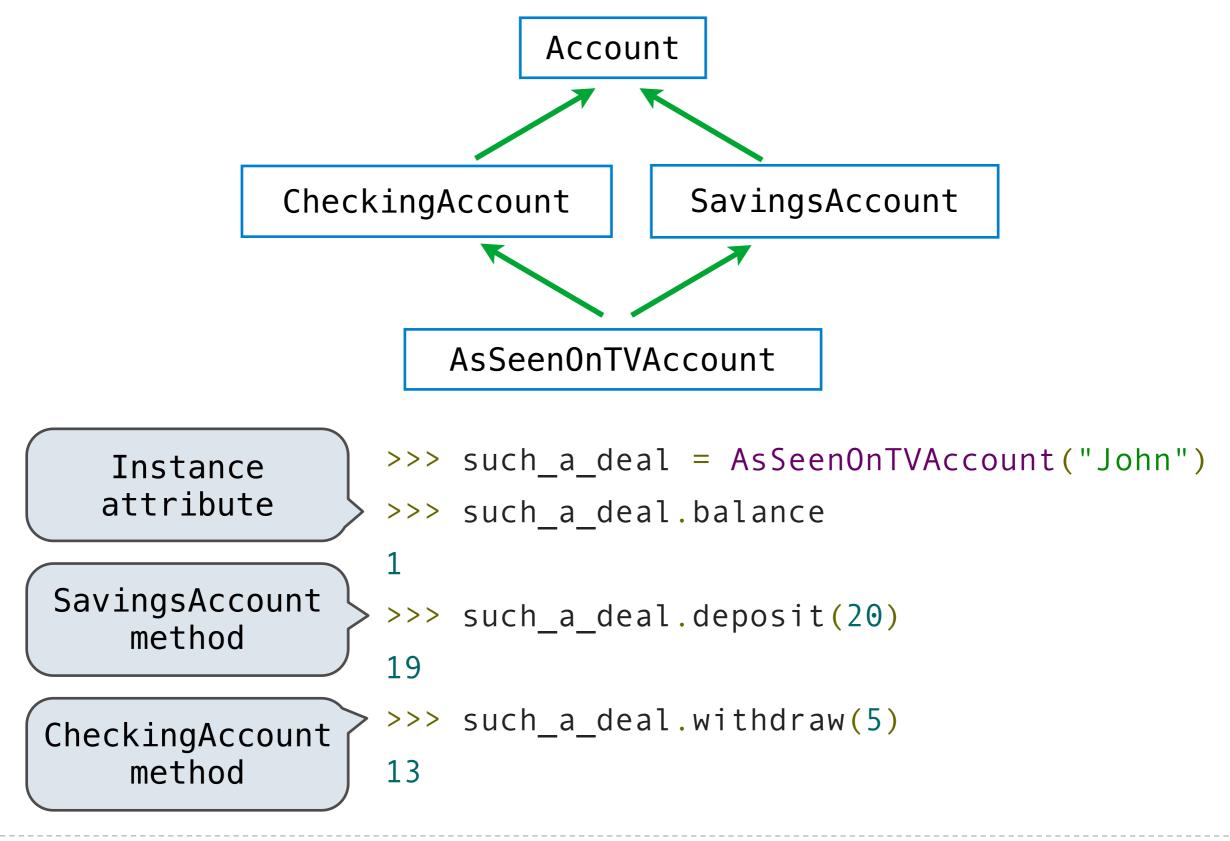

Grandma Grandpa Grandaddy Gramammy

15

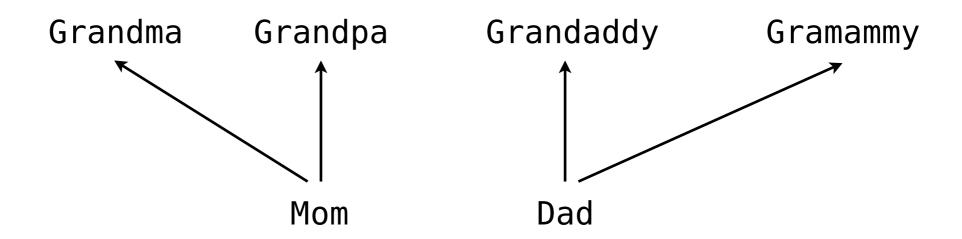

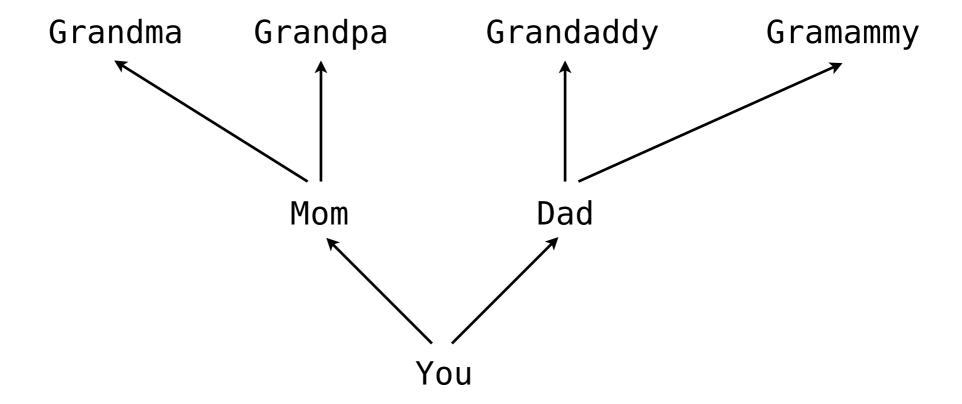

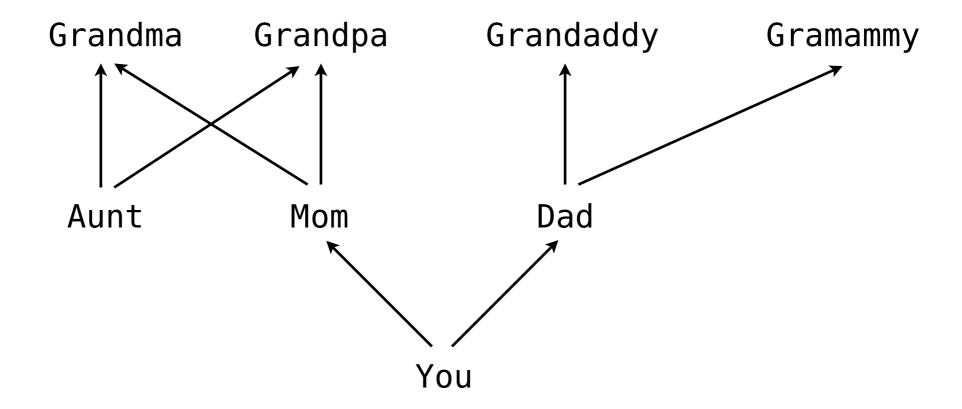

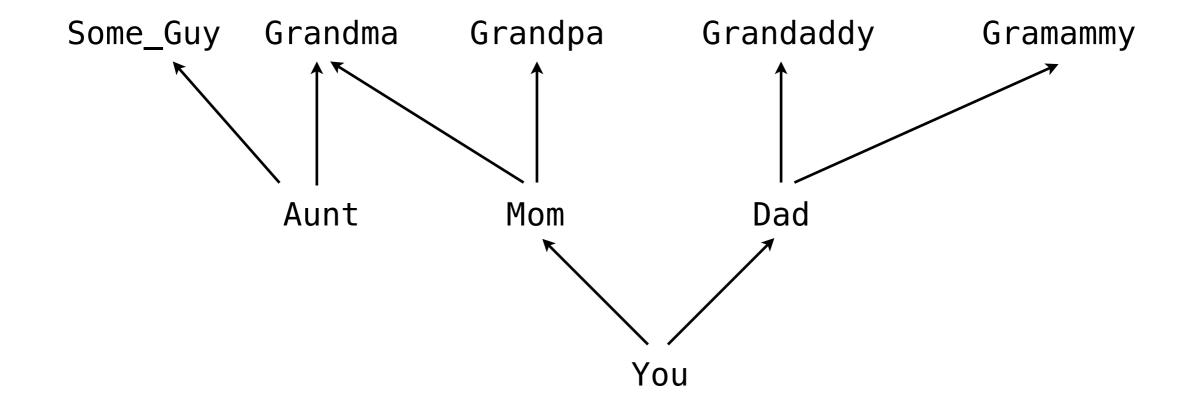

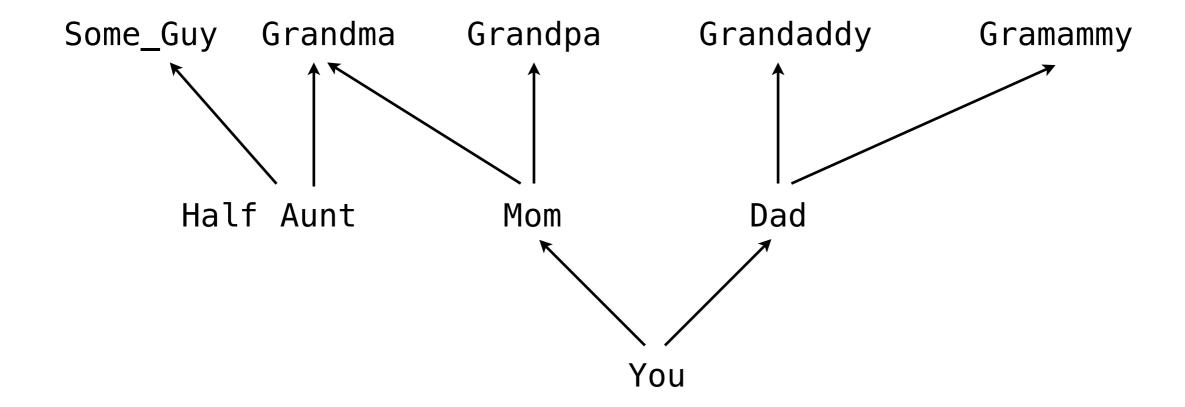

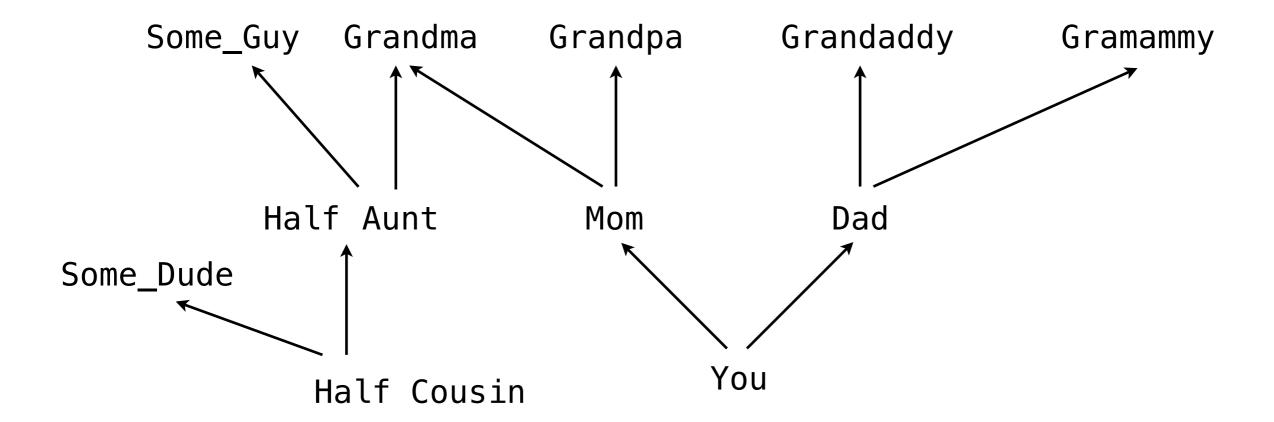

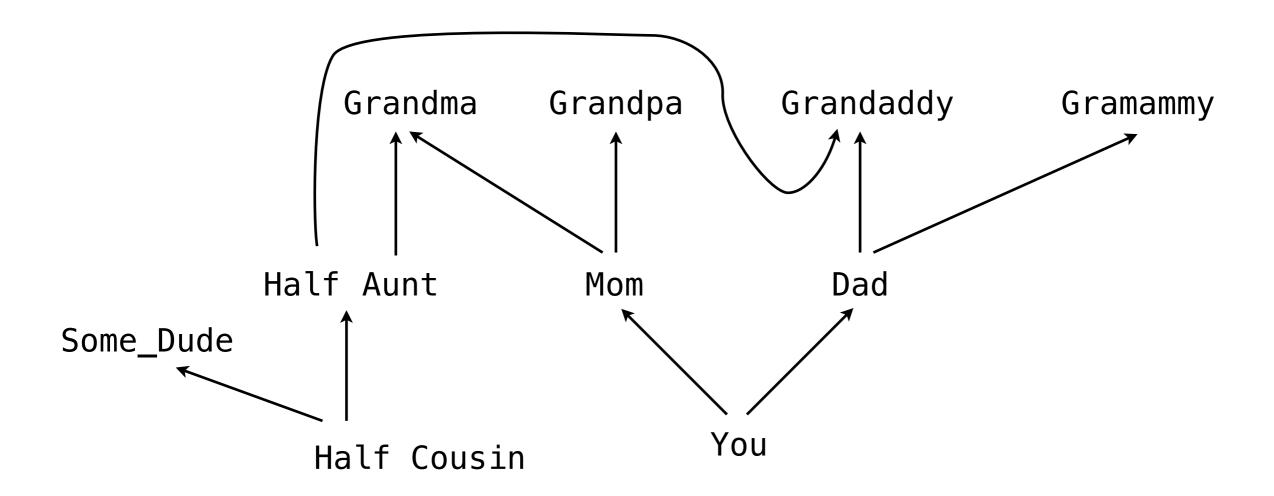

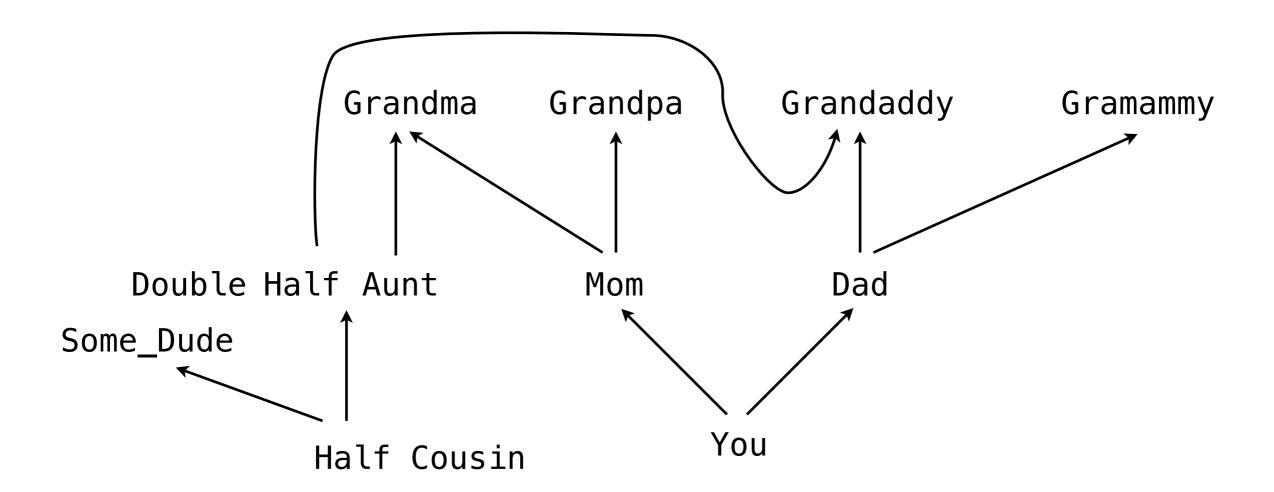

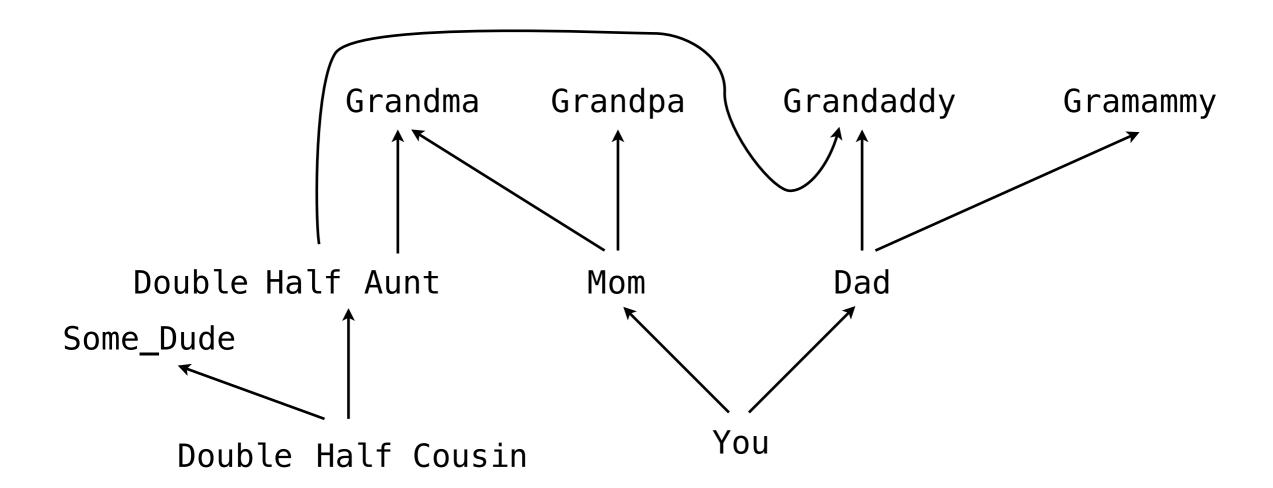

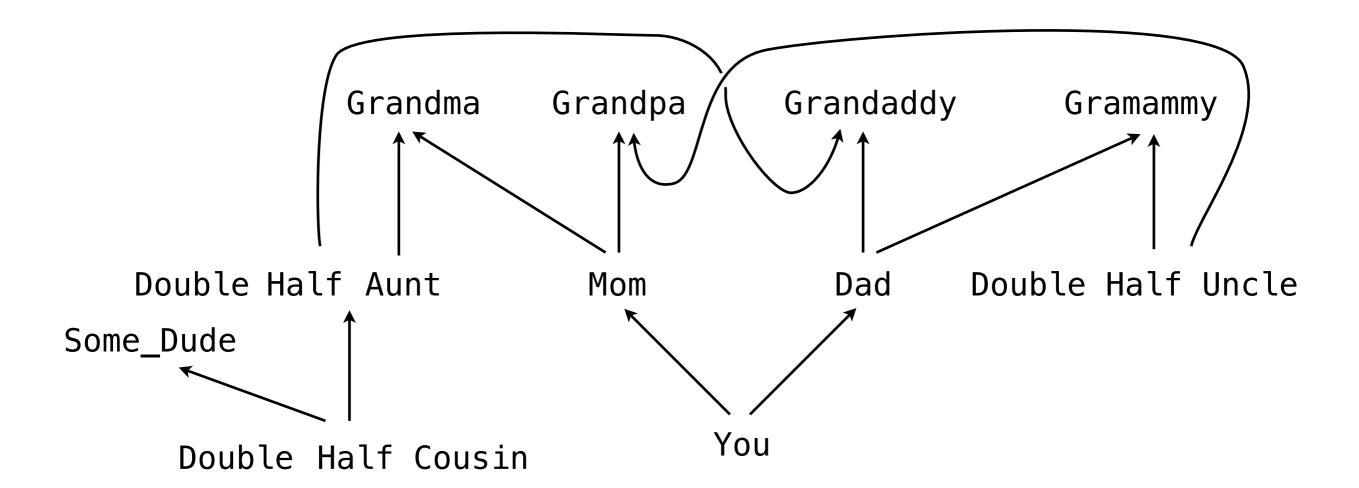

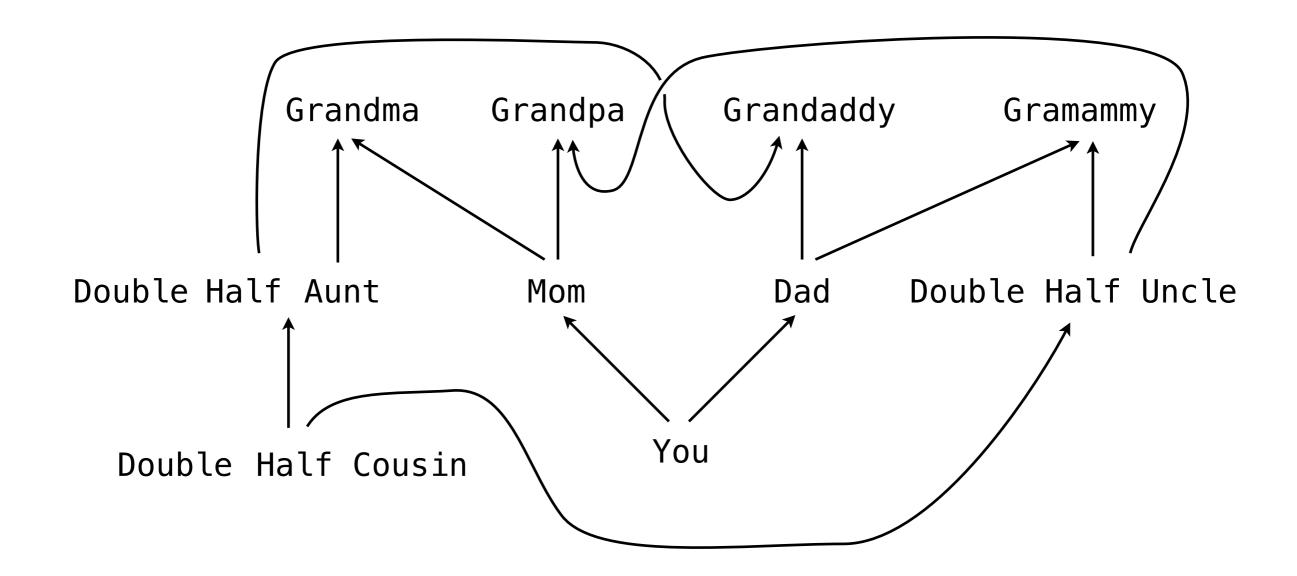

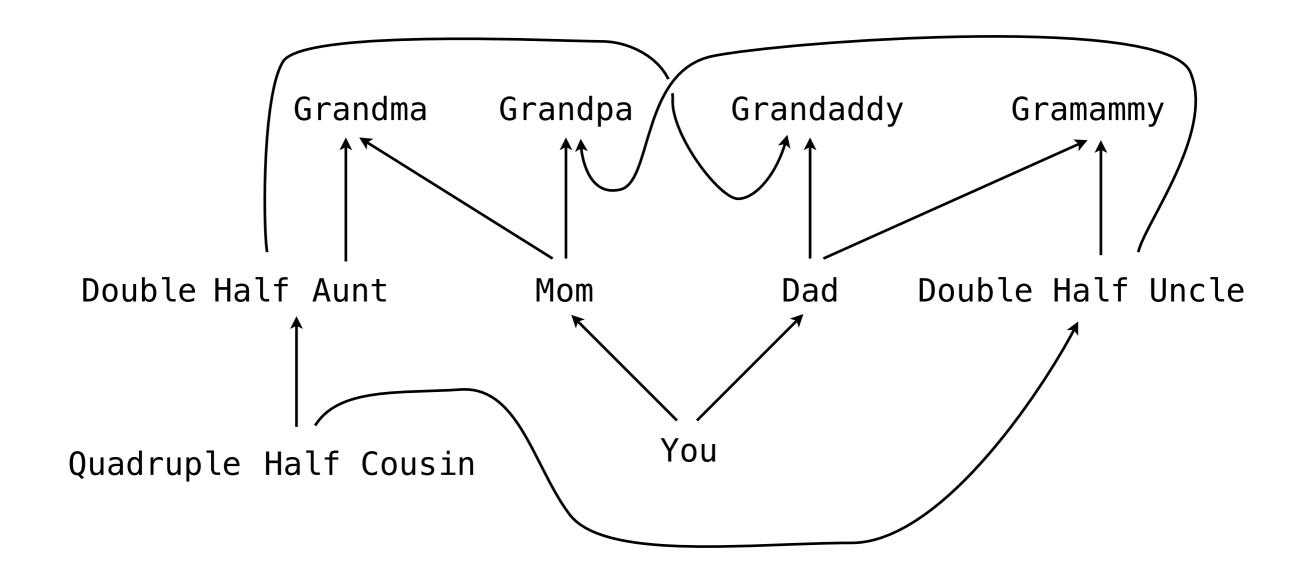